# Mobile (Android) Computing CS371M

Concepts

#### Android, a mobile OS

- Android is the world's most popular mobile OS
	- Controls phones, tablets, wearable

## Working with a programming language

- What does it mean to write idiomatic code?
	- In Kotlin, try to avoid explicit null checks
	- highScores.sortWith(compareByDescending<Score>{it.score}.thenBy{it.name})
	- File("file.txt").copyTo(File("target file.txt"));
- Lateinit

#### How to succeed at programming

- Start with casting spells
	- Fake it till you make it
	- Pattern match from other code
- Manage your frustration
	- Keep trying new angles
	- Write notes
	- Explain your problem in an email (don't have to send it)
- Am I doing things correctly and efficiently?
	- Get something working quickly, then improve
	- Move from one working version to the next (you can always roll back)
	- Add functionality bit by bit

#### Android Project Checklist

- Code up to date
- Layout files up to date
- Gradle file up to date, has proper dependences
- AndroidManifest.xml
- Drawables
- Values, like strings and colors, styles, etc.

#### Widgets

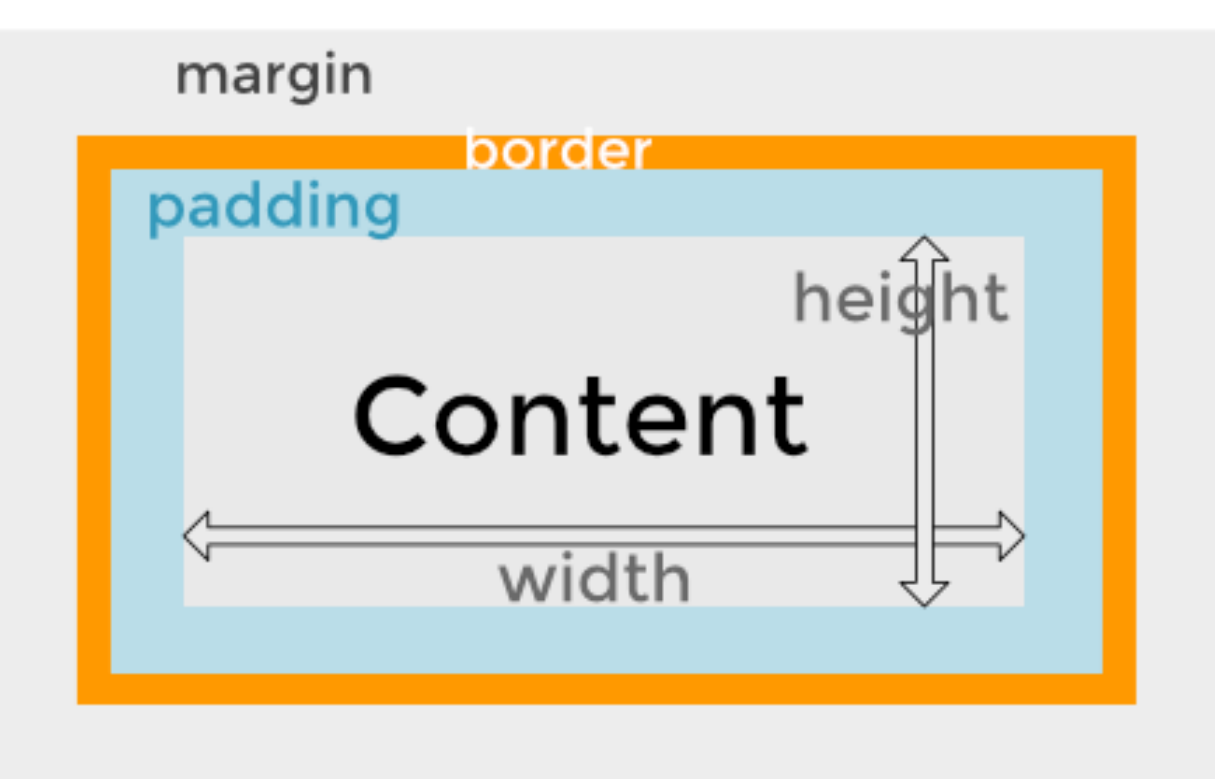

<https://kb.wpbeaverbuilder.com/article/81-margins-and-padding>

#### Starting a new Activity

- Activities in Android control the screen
	- Apps typically have several screens
		- E.g., Game play, high scores, settings
- Starting an activity  $>$  calling a function
	- Android runtime constructs the new activity
		- Eventually calls onCreate
	- How do we pass parameters?
- Returning from an activity isn't a function return
	- Where do we return to?

#### Intents: Specifying operations

- An intent is an abstract description of an operation to be performed (Android docs)
	- Implicit intent: abstract action (e.g., dial this number)
	- Explicit intent: execute this class
- Provides a mechanism to pass parameters
	- Key/value bundles

*// Get the Intent that called for this Activity to open* **val** activityThatCalled = *intent // Get the data that was sent* **val** callingBundle = activityThatCalled.*extras* callingTV.*text* = callingBundle?.getString(**"callingActivity"**)

• Used on entry and exit of Activities

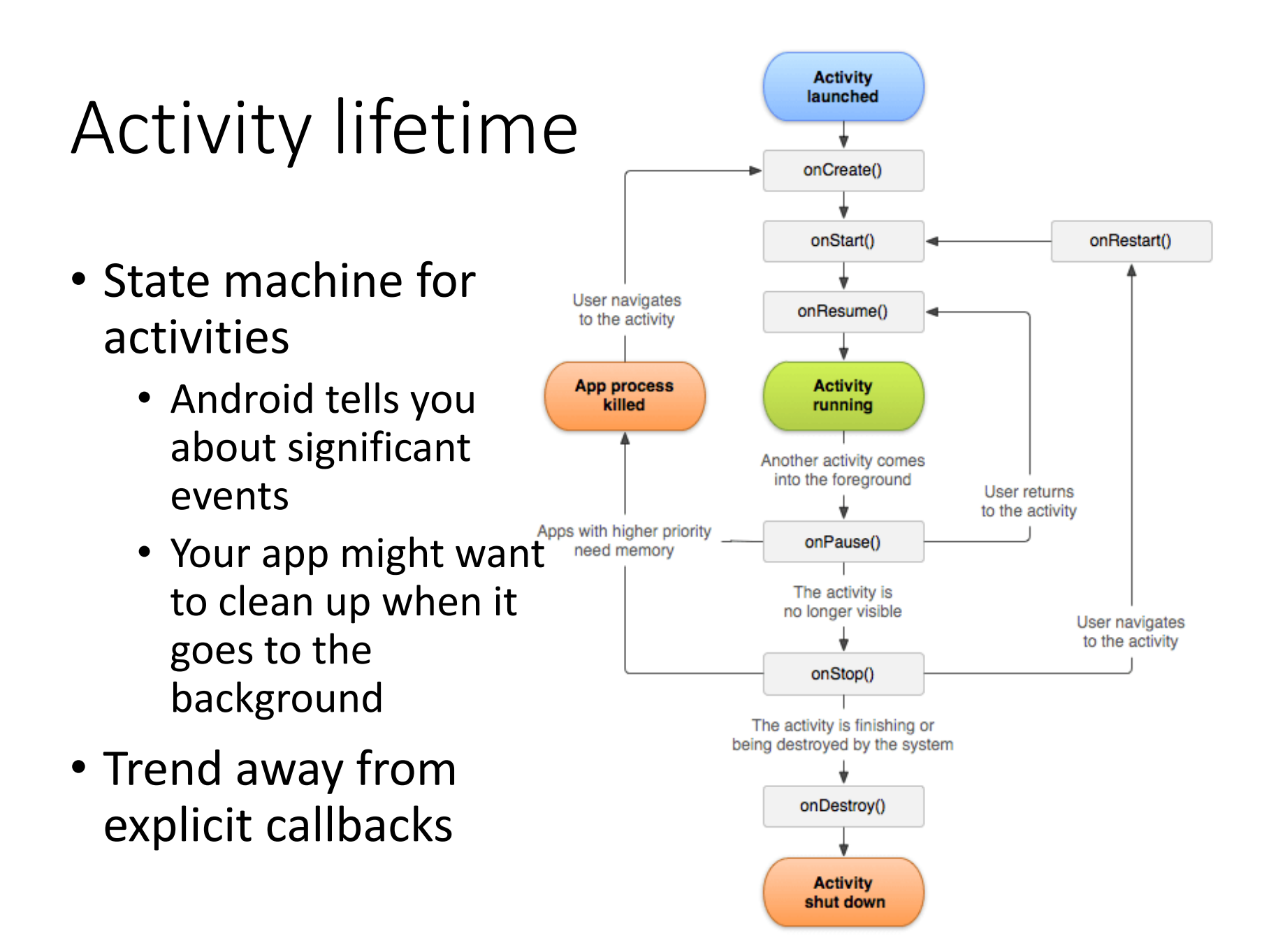

#### Activity lifecycle

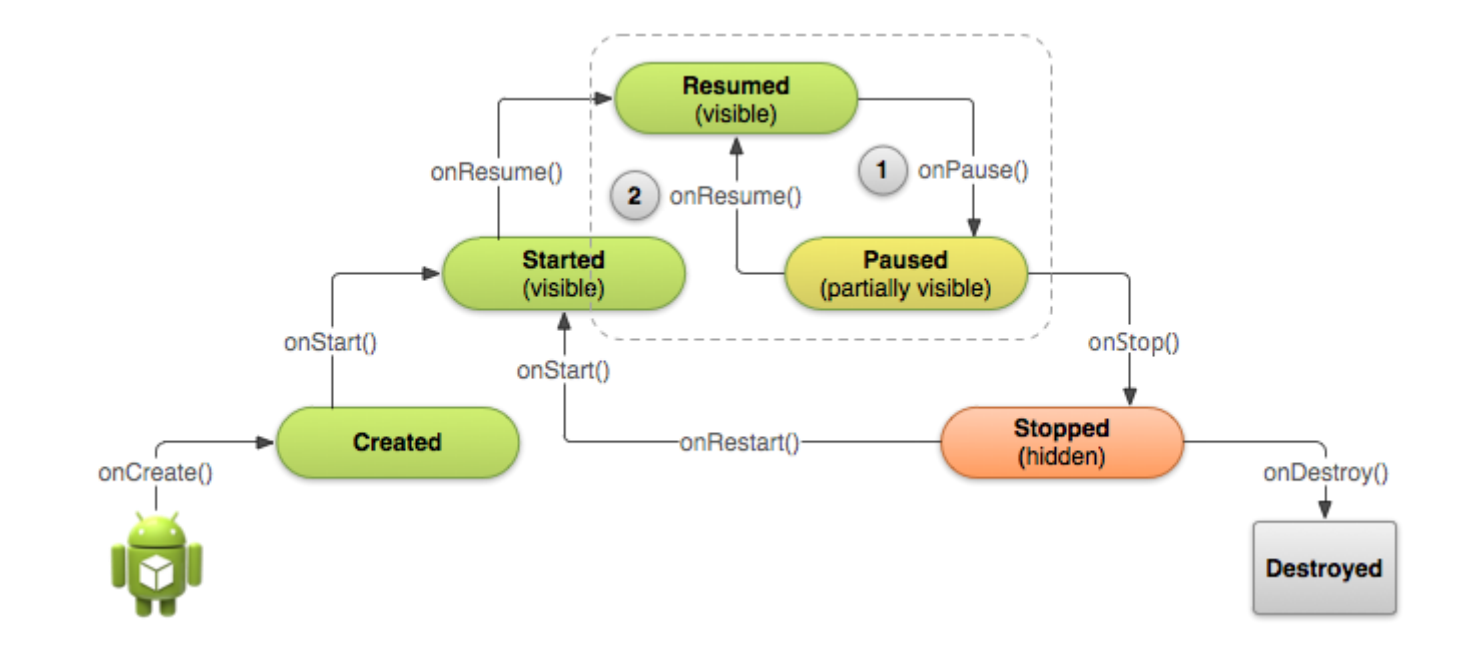

#### Lists

- Simple case: One widget == one program state
	- A button has one onClickListener
	- A slider is on or off
	- A TextView contains a string
	- Everything about these widgets is visible all the time
- Lists
	- Lists contain many elements
	- Only some of them are on the screen at any time
	- How do we deal with many items?
	- How do we display lists efficiently?

#### Recycler View

- Recycler Views display lists
	- Recycler View contains a LayoutManager
		- Examples: Linear Layout, Grid Layout, etc.
		- Managers can nest, e.g., horizontal layout inside a vertical
	- Recycler Views only displays part of the list
		- An Adapter sees the full list and the part of the list currently on screen
	- Efficiency via ViewHolders
		- If 6 list elements are visible on the screen at once, we have 6 ViewHolders

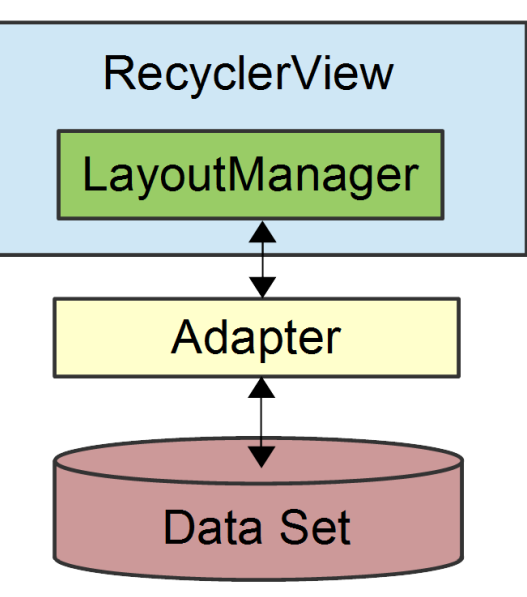

#### Can't I just have a simple list?

- Before Recycler View was List View
	- Tried to be simple but failed
	- To avoid API fatigue, we are jumping straight to RVs

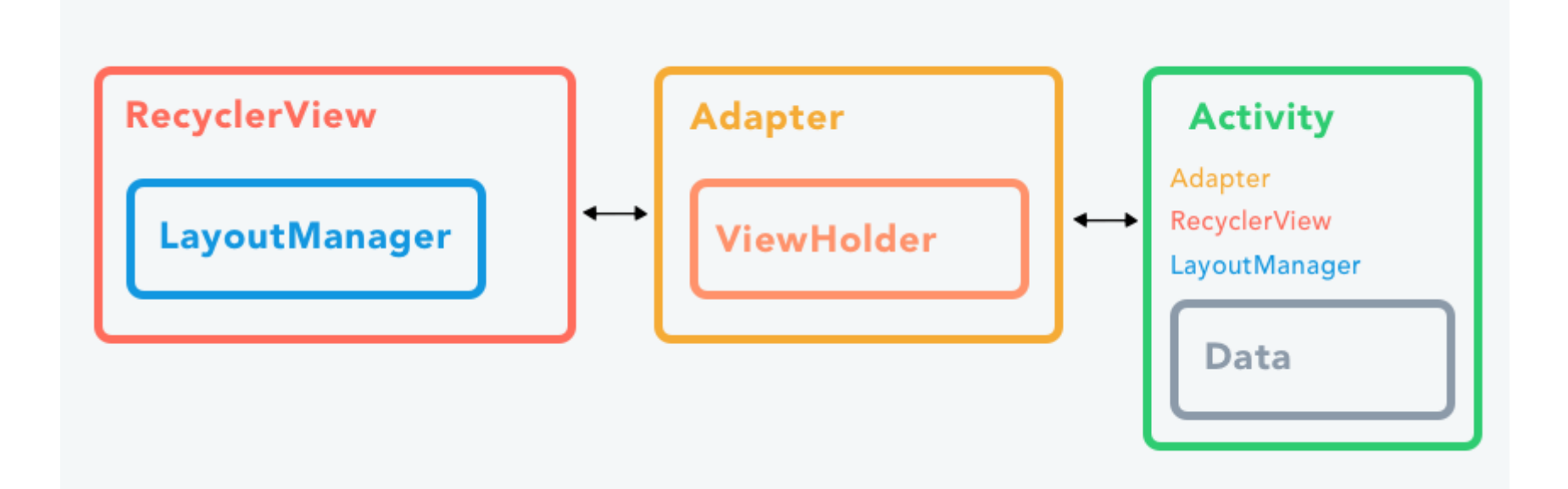

#### Life is short, lists are long

- Layout up to this point has been simple
	- A TextView object might have some default text
	- Then we change the text in our program
		- textView.text = "Watch this space"
- But how to we display a scrollable list of 100 items?
	- recyclerView.list[1] = "Item 1" ????
	- list = {"Item  $0''$ , "Item  $1''$ }; ???? screenView[1] = list[1] ????
- Spoiler alert, not like this, but using the same concepts

#### Managing on-screen rows

- What is a list on screen?
	- A sequence of rows
- How do I lay out a row?
	- Use an XML file
- How do I draw a row on screen?
	- Inflate a view binding object
	- E.g., row.xml becomes RowBinding
- Inflation is expensive though, so recycle
	- Put view binding in ViewHolder & recycle them as user scrolls

#### Limited pool of inflated views

• Only inflate enough views to fill screen

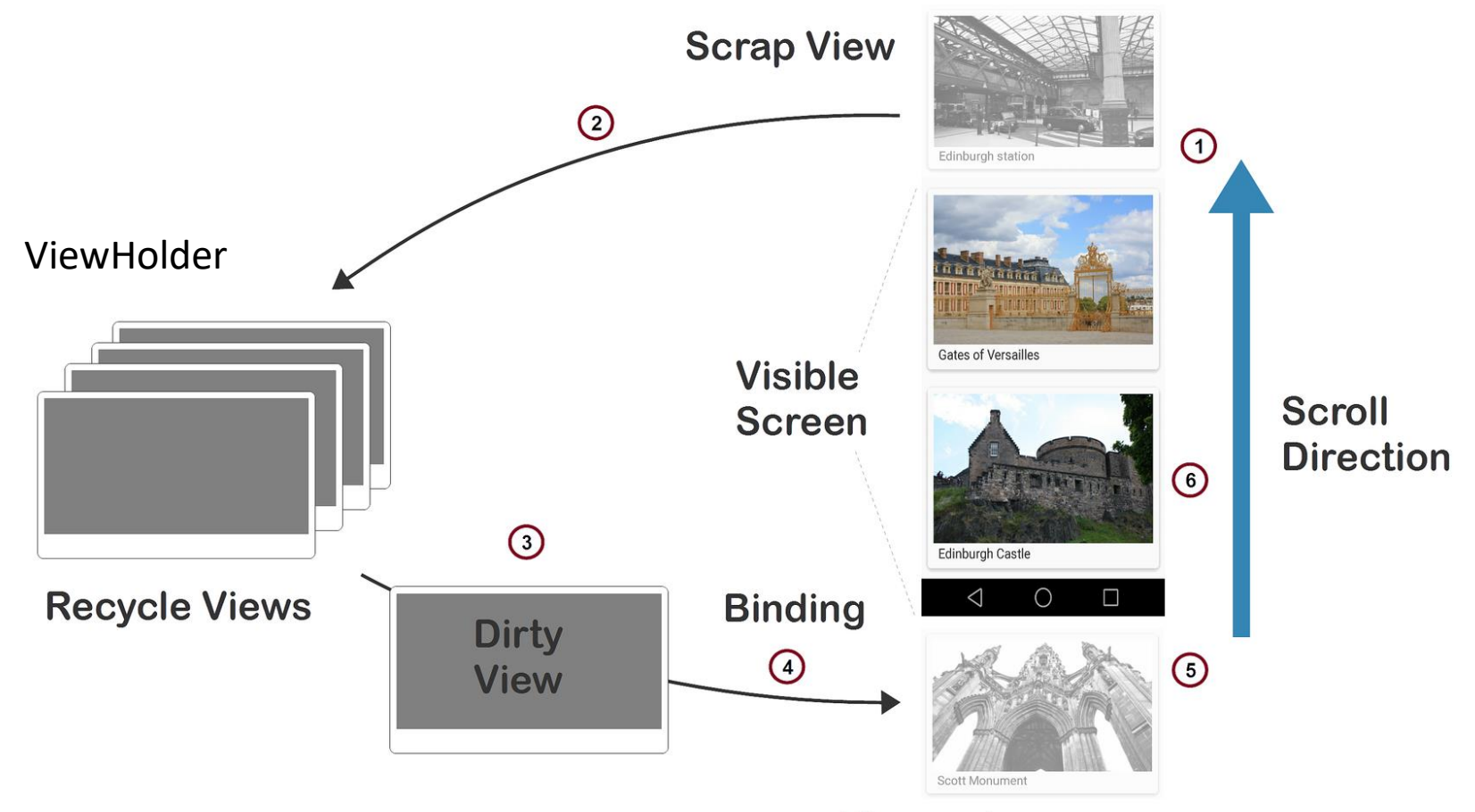

#### View going on-screen

#### Adapting a list to your screen

- The list is long and is in your code
	- val list = List<Data> $(100)$  {it}
	- val list = repository.fetchData()
- Some elements are on the screen
	- E.g., 8 items in screen over here
- The adapter marries your list to screen
	- Manage 8 on-screen row views
	- **Inflate**: create a view for an on-screen row
	- **Bind**: Put list element 9 into a view holder
		- This bind is different from view binding

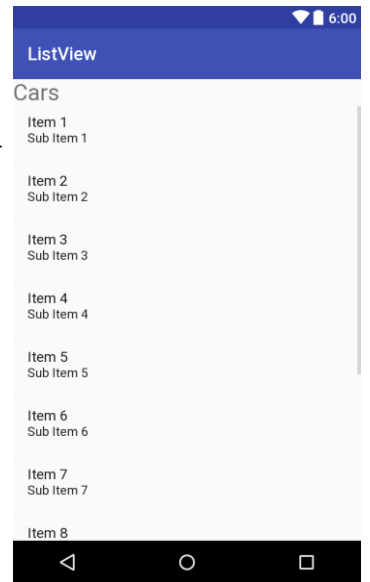

#### Recycler View APIs

- row.xml has the row layout
	- Compiler generated RowBinding object via view binding
- Inherit from RecyclerView.Adapter
	- class RecyclerViewAdapter : RecyclerView.Adapter <RecyclerViewAdapter.VH>()
	- But now must define inner VH class
- ViewHolder holds view, which is in binding class
	- inner class VH(val rowBinding: RowBinding)
		- : RecyclerView.ViewHolder(rowBinding.root)
- Inflate enough rows to fit on screen, no more
	- onCreateViewHolder
- Set holder.rowBinding to contents in list[position]
	- onBindViewHolder(holder: VH, position: Int)

#### One more zoomed-out view

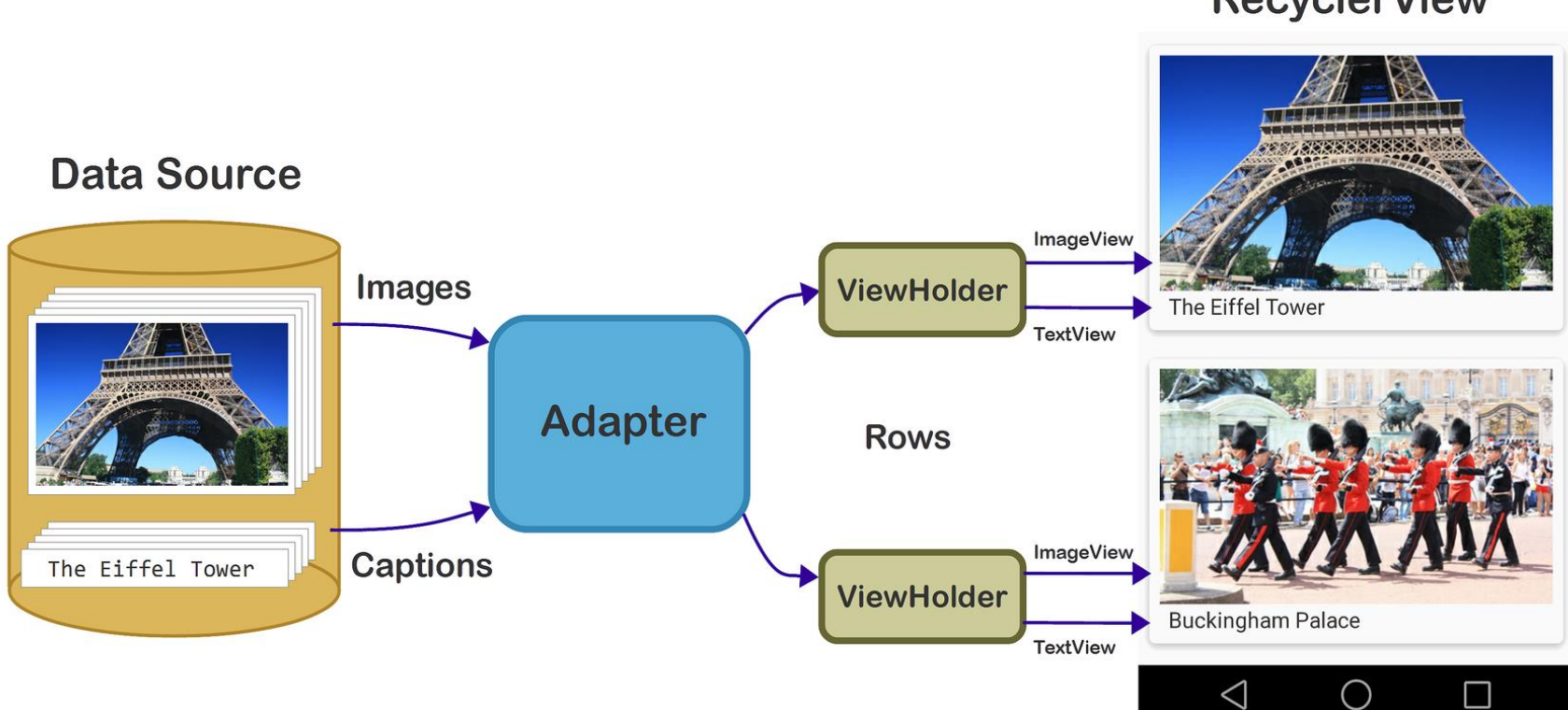

#### **RecyclerView**

#### RecyclerView glossary

- Row layout: XML file describing a row
- Adapter: Views for on-screen rows from full list
- Position: The position of a data item within the list
- Inflate: XML→ View (uses view binding)
- ViewHolder: View/binding for one on-screen row
- Binding view holder: Put data for list element X into view holder when user scrolls to item X
- Recycle: ViewHolders are reused as the user scrolls. Minimize inflation, which requires lots of CPU & memory

## Why is activity/fragment killed?

- 1. **You meant to navigate away permanently:** The user navigates away or explicitly closes the activity — say by pushing the back button or triggering some code that calls finish(). *The activity is permanently gone.*
- 2. **There is a configuration change:** The user rotates the device or does some other configuration change. *The activity needs to be immediately rebuilt.*
- 3. **The app is put in the background and its process is killed:** This happens when the device is running low on memory and needs to quickly free some up. *When the user navigates back to your app, the activity will need to be rebuilt.*

## View, ViewModel, Model (MVVM)

Model change

events

Update

Read

Model

ViewModel

UI events

PropertyChanged events

ViewModel data

View

- View is your fragment
	- It manages the screen, inflates XML
	- Observes LiveData, reflects changes to the display
	- Observes display, feeds events to ViewModel
- ViewModel manages LiveData, exports it.
	- Contains most of the application logic.
- Model is the data
	- Source from network or database/files
- Might feel weird at first, but wisdom becomes clear

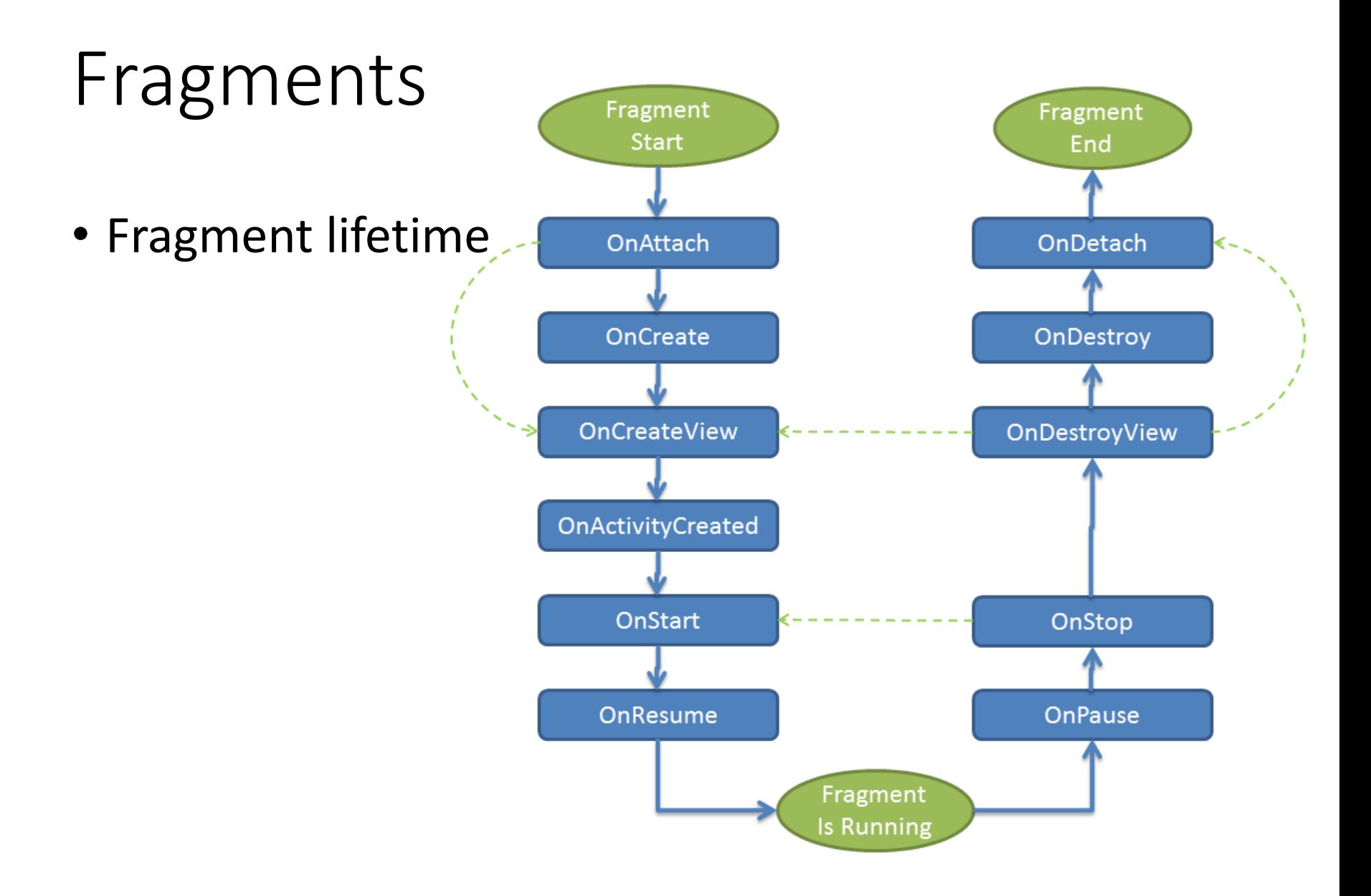

#### ViewModels, MVVM(model, view, viewModel)

- Separate logic from display
	- Display in activity/fragment (View)
	- "Application logic" goes in ViewModel (ViewModel)
	- Model holds the "real data" (Model)
- Encourages an app style
	- Raises the level of abstraction
	- Enables powerful apps quickly

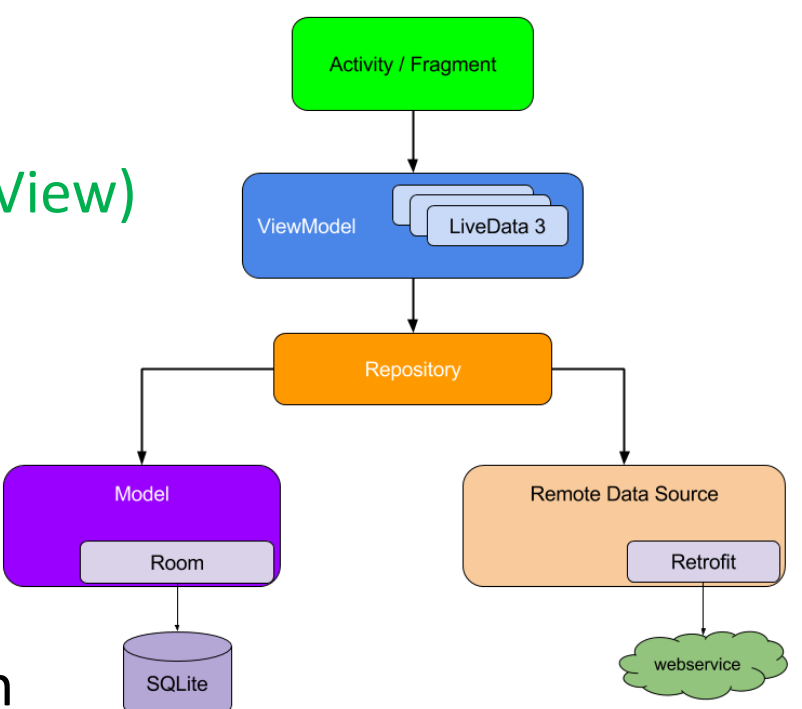

#### ViewModels have long lifetimes

- Data in a ViewModel is in memory even if device rotates or is paused
	- Fewer surprises at runtime!
	- You still sometimes need onSaveInstanceState() for persistence

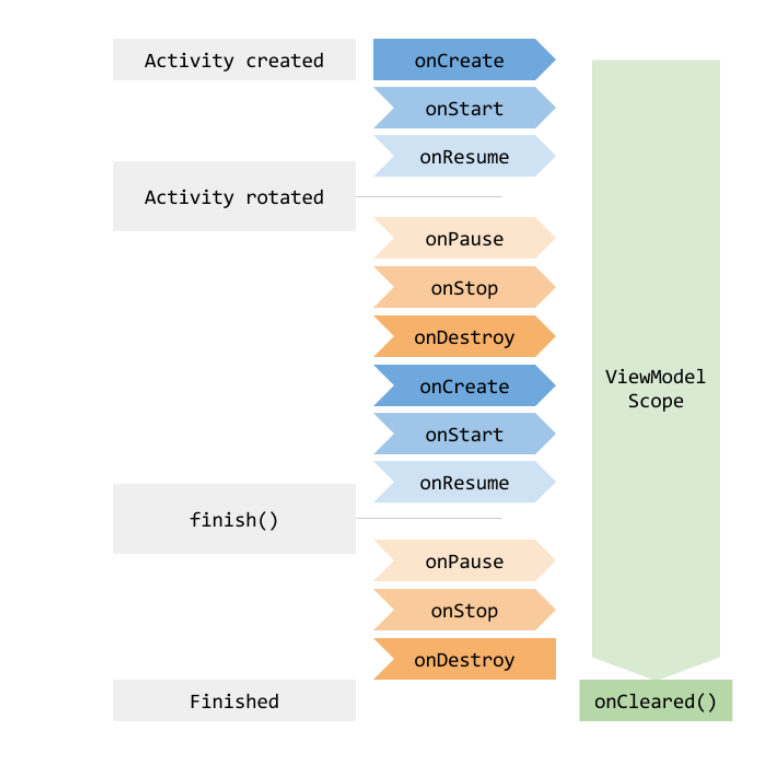

#### Navigation

• One activity moves among fragments

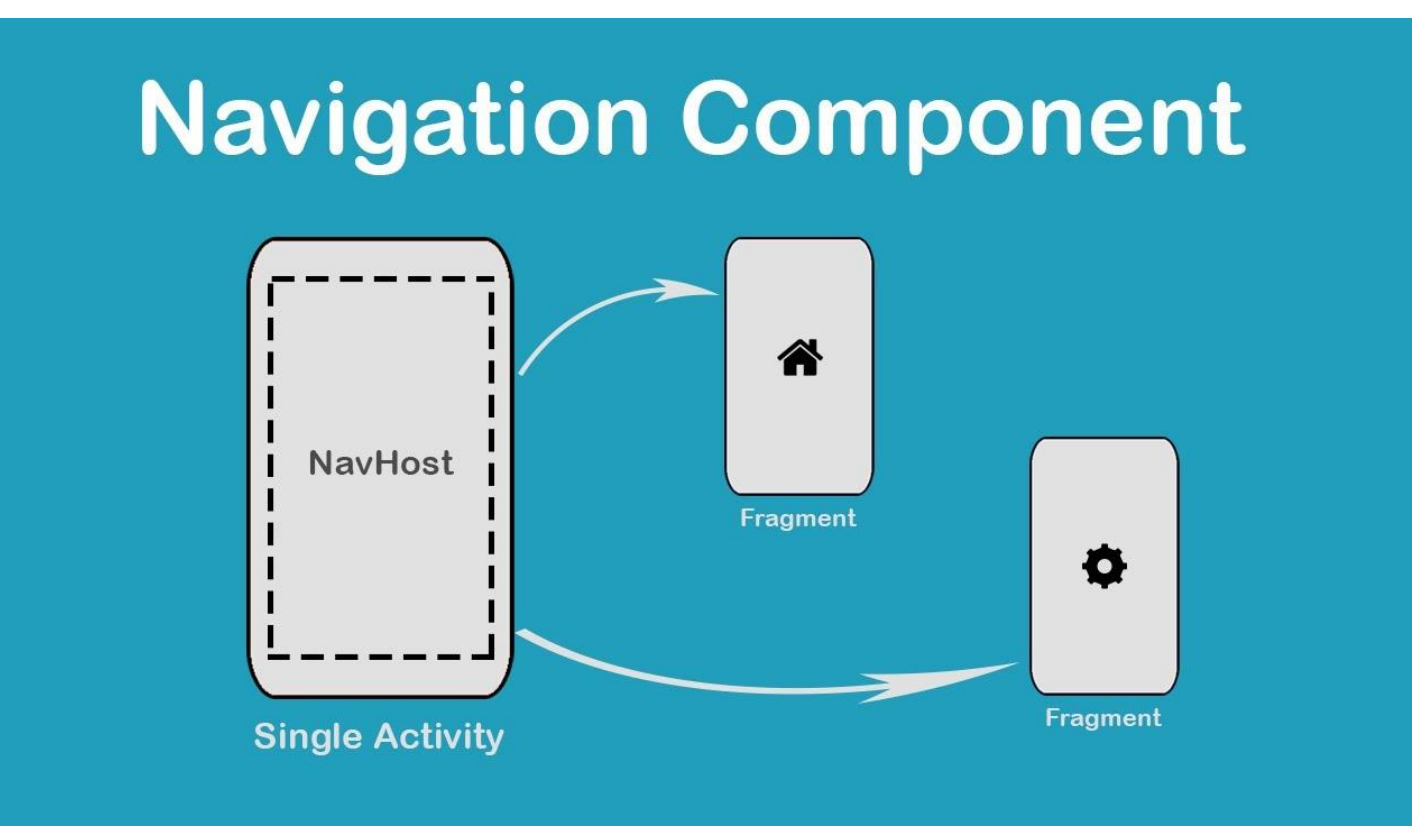

#### Navigation key ideas

- Fragments and actions in a single graph
	- Actions transition among fragments
- In a fragment: findNavController()
- In an activity it is more complicated
	- There can be multiple controllers
	- findNavController(R.id.nav host fragme nt activity main) - ID of <fragment>
	- view.findNavController() use view
- Exit a fragment: findNavController().popBackStack()
	- All fragments form a stack

#### Navigation: moving around

#### • To move to another fragment

- view.findNavController().navigate(R.id.ta rgetFragment)
- findNavController(R.id.view).navigate(R.i d.targetFragment)
- Where targetFragment is an id in your nav graph
- Nav graph is in navigation/nav\_graph.xml
- To pass arguments use a Directions objects
	- Compiler generates them from nav graph—type safe!
	- An action carries the parameters
	- val action = SpecifyAmountFragmentDirections .actionSpecifyAmountFragmentToConfirmationFragment(foo)
	- findNavController().navigate(action)

#### Live data

- View models contain the state of your app
- Views get the state from view model
- What is the problem?
	- How does the view know when state changes?
	- Could provide explicit callbacks
	- But what happens if view listening to changes dies?
	- Register callback on create, degregister on destroy
	- Bugs!

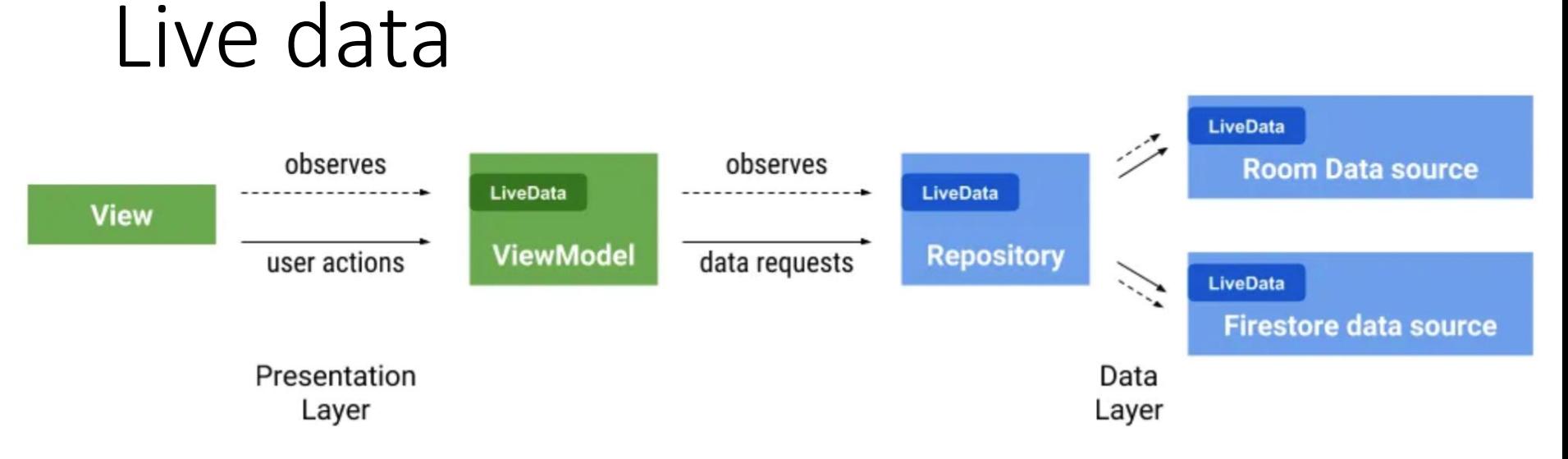

- Live data lives in view model
- View observes live data
	- Modifies view model state based on user actions
- Repository/model also has live data
	- View model updates its data from repository
- App responds to data changes minimal coupling

#### Live data

- // In the view model private var liveList = MutableLiveData() fun observeLiveQuotes(): LiveData<List<Quote>> { return liveList }
- // In the view viewModel.observeLiveQuotes().observe(vi ewLifecycleOwner) { quoteList -> adapter.submitList(quoteList) adapter.notifyDataSetChanged() }

#### MVVM, lifetime and scope

- LiveData allows communication without dependence
	- Multiple observers ok
	- Observers can die, be reborn, no code changes
- ViewModels live as long as application
	- Fragment (can die when goes off screen)
	- Activity (longer than fragment, but can die off screen)
	- Application (activities can share state and communicate)

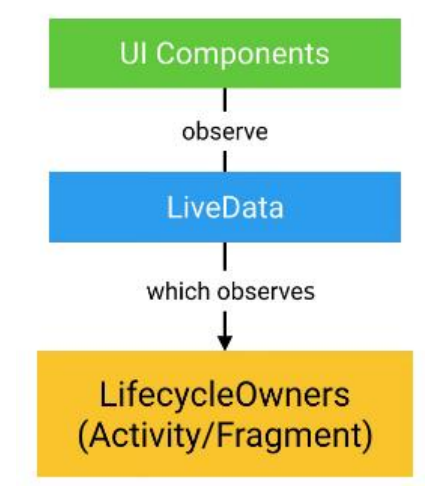

## Networking(!)

- What "language" do we speak with servers?
	- Representational state transfer (REST)
	- Use text (JSON)
	- Servers are "stateless"
		- Requests give them all the context they need
- What tools do we need in Android
	- Retrofit2: Talk to servers
	- Gson: parse JSON
	- Coroutines & Dispatchers: Fetch on background thread
	- Glide: display & cache images given a URL
		- Glide is independent, but fetching images is common

#### Coroutine dispatchers

- Dispatcher.Main
	- Main thread
	- Must be quick: required if you have to update the UI
- Dispatcher.Default
	- Background thread, possibly on other processor
	- For background work, like diffing lists, image filters
- Dispatcher.IO
	- Background thread, possibly on other processor
	- For network access or file system access

#### Specifying coroutine dispatchers

• withContext – allows you to switch dispatchers

```
withContext(Dispatchers.Main) {
```

```
textView.text = "hi there" }
```
- This also works! runOnUiThread {...}
- Launch with

scope

*viewModelScope*.*launch*( context = *viewModelScope*.coroutineContext + Dispatchers.IO) **{**

- Live data works with threads
	- Main thread can use setValue or .value
	- Background threads **must** use postValue

#### Glide for caching images

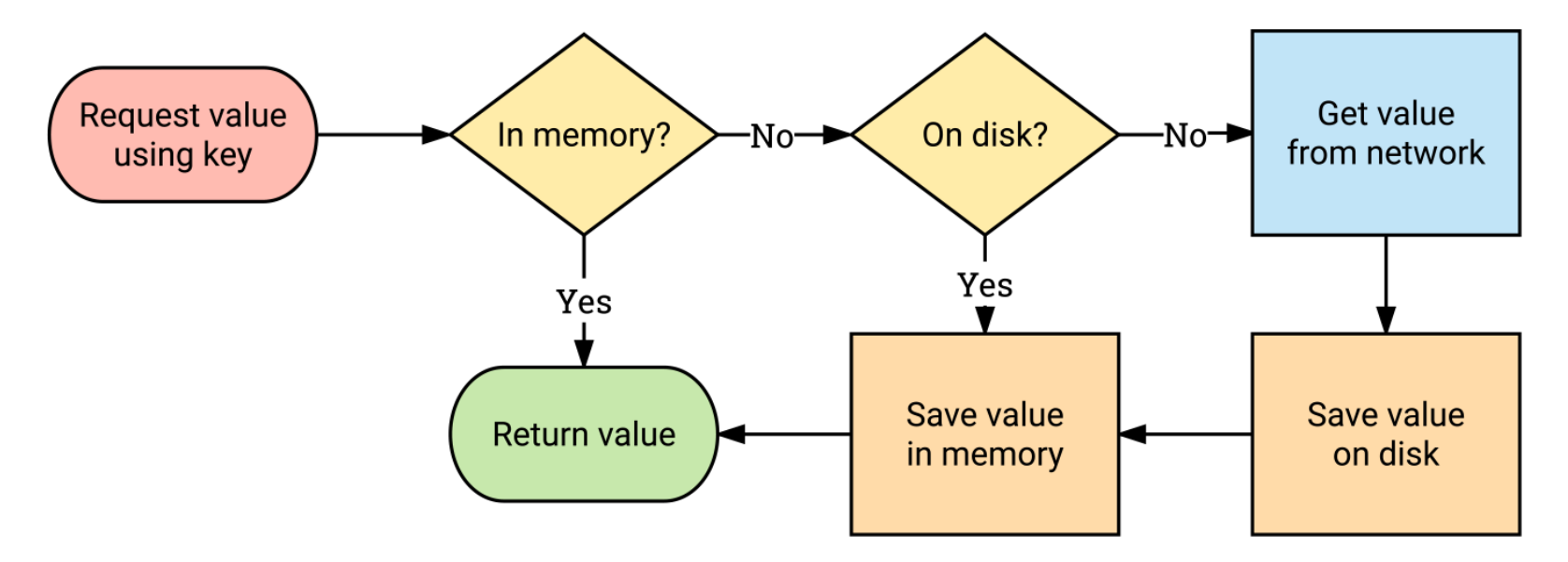

- Use a key, like the image URL
- Library handles storing images locally

#### Retrofit2 for web services

- Retrofit2 turns your HTTP API into a Kotlin interface.
- interface GitHubApi { @GET("users/{user}/repos") listRepos(@Path("user") String user) : List<Repo>
- Retrofit2 generates the implementation of listRepos (not you!)
	- Bridge between Kotlin interface (listRepos)
	- And http call (https://api.github.com/users/octocat/repos)

#### Retrofit2 for web services

- interface GitHubApi { @GET("users/{user}/repos&sort=updated") listRepos(@Path("user") String user) : List<Repo>
- @GET
	- Defines the path of the URL
		- Retrofit2 can plug in values (user, above)
		- String can contain parameters (sort=updated, above)
- @Path fills in path component from parameter
- You need to define return type
	- Look at JSON given by the web service

#### Retrofit2 for web services

```
interface GitHubApi{
@GET("users/{user}/repos&sort=updated")
  listRepos(@Path("user") String user) : List<Repo>
 companion object Factory {
   fun create(): GitHubApi {
     val retrofit: Retrofit = Retrofit.Builder()
      .addConverterFactory(GsonConverterFactory.create())
       // Must end in /!
      .baseUrl("https://api.github.com/")
      .build()
     return retrofit.create(GitHubApi::class.java)
   }
 }
```
### JSON (JavaScript Object Notation) Example

```
"Title": "The Cuckoo's Calling",
```

```
"Author": "Robert Galbraith",
```

```
"Detail": { "Pages": 494 },
```

```
"Price": [
```
]

{

```
{ "type": "Hardcover",
```

```
"price": 16.65 },
```

```
{ "type": "Kidle Edition",
```

```
"price": 7.03 }
```
} http://www.w3resource.com/JSON/introduction.php

#### Elements of JSON

- Four basic and built-in data types in JSON.
	- Strings, numbers, Booleans (i.e true and false) and null.
	- These can be used as values
- Two structured data types
- Objects are wrapped within '{' and '}'.
	- Objects are list of label-value pairs.
- Arrays are enclosed by '[' and ']'.
	- Arrays are list of values.
- Both objects and arrays can be nested.

#### Web services often return JSON

#### $\mathcal{C}$ e reddit.com/r/aww/hot.ison?limit=100

 $\star$  Bookmarks **27** as 19  $\bullet$  javascript: void(locat...  $\bullet$  > Plex It!  $\bullet$  Album Art Exchang... **CS380L**  $\Theta$  History **C** Jupiter Ed  $\Theta$  > Plex It!

{"kind": "Listing", "data": {"modhash": "u27gmp899m0b3227f66929fc4248c69953f35c98bd385fddd5", "dist": 100, "children": [{"kind": "t3", "data": {"approved at utc" "title": "He was nervous about his first vet visit, but he put on a brave face", "link flair richtext": [], "subreddit name prefixed": "r/aww", "hidden": false, "link flair text color": "dark", "author flair background color": null, "subreddit type": "public", "ups": 13488, "total awards received": 0, "media embed": {}, "is reddit media domain": false, "is meta": false, "category": null, "secure media embed": {}, "link flair text": null, "can mod post": false, "score": 13488, "a "author flair css class": null, "steward reports": [], "author flair richtext": [], "gildings": {}, "post hint": "image", "content categories": null, "is self": "i.imgur.com", "allow live comments": true, "selftext html": null, "likes": null, "suggested sort": null, "banned at utc": null, "view count": null, "archived": "https://external-preview.redd.it/ZzIooIOrpEomCzKWuXVfogDLffuSbUWG0CVI6v304tc.jpg?auto=webp&amp:s=4f991cfb09ecf283b6b213cdfaf47c2da0af01cc", "width": 1536, "heig width=108&crop=smart&auto=webp&s=78f41b1470af51dfce435cd13167d1b8457861a7", "width": 108, "height": 182}, {"url": "https://external-preview.redd.it/Z 216, "height": 365}, {"url": "https://external-preview.redd.it/ZzIooIOrpEomCzKWuXVfogDLffuSbUWG0CVI6y304tc.jpg?width=320&crop=smart&auto=webp&s=ba398 preview.redd.it/ZzIooIOrpEomCzKWuXVfogDLffuSbUWG0CVI6y304tc.jpg?width=640&crop=smart&auto=webp&s=769d5337dcf4cc5d271b5efc0066c9b53ba80ea2", "width": width=960&crop=smart&auto=webp&s=fadbc6cc3fc16ca197297670074e080156229f67", "width": 960, "height": 1626}, {"url": "https://external-preview.redd.it/ 1080, "height": 1829}], "variants": {}, "id": "mfIzcx6JGFTekC00WgFOh zkpeVUM5VP5s9QuLvGiOc"}], "enabled": true}, "all awardings": [], "awarders": [], "media only null, "subreddit id": "t5\_2qh1o", "mod reason\_by": null, "removal\_reason": null, "link\_flair\_background\_color": "", "id": "dckm3d", "is\_robot\_indexable": true, "contest\_mode": false, "mod\_reports": [], "author\_patreon\_flair": false, "author\_flair\_text\_color": null, "permalink": "/r/aww/comments/dckm3d/he\_was\_nervous\_abc "subreddit subscribers": 22052896, "created utc": 1570069266.0, "num crossposts": 0, "media": null, "is video": false}}, {"kind": "t3", "data": {"approved at utc false, "title": "This adorable cat trying to do a cartwheel.", "link\_flair\_richtext": [], "subreddit\_name\_prefixed": "r/aww", "hidden": false, "pwls": 6, "link\_f "dark", "author flair background color": null, "subreddit type": "public", "ups": 16902, "total awards received": 0, "media embed": {}, "thumbnail width": 140, " "is\_meta": false, "category": null, "secure\_media\_embed": {}, "link\_flair\_text": null, "can\_mod\_post": false, "score": 16902, "approved\_by": null, "thumbnail": "steward reports": [], "author flair richtext": [], "gildings": {}, "post hint": "link", "content categories": null, "is self": false, "mod note": null, "crosspc "mod reason title": null. "gilded": 0. "clicked": false. "title": "To copy Hooman". "link flair richtext": [1. "subreddit name prefixed": "r/therewasanattempt". "quarantine": false, "link flair text color": "dark", "author flair background color": null, "subreddit type": "public", "ups": 32039, "total awards received": € null, "is reddit media domain": false, "is meta": false, "category": null, "secure media embed": {}, "link flair text": null, "can mod post": false, "score": 326 "author flair css class": null, "steward reports": [], "author flair richtext": [], "gildings": {}, "post hint": "link", "content categories": null, "is self": f "i.imgur.com", "allow live comments": true, "selftext html": null, "likes": null, "suggested sort": null, "banned at utc": null, "view count": null, "archived": "https://external-preview.redd.it/DPAKq0p3LEuPyhrPE0ncCPGNI0y0f939xdCZw5dkfxw.jpg?auto=webp&s=5b31525fbe7246f0c30c0f67cf3f9660a652dbc8", "width": 480, "heigh width=108&crop=smart&auto=webp&s=06700a816431599fc1f8e37b379f34f0e0c8595d", "width": 108, "height": 135}, {"url": "https://external-preview.redd.it/C 216, "height": 270}, {"url": "https://external-preview.redd.it/DPAKq0p3LEuPyhrPE0ncCPGNI0y0f939xdCZw5dkfxw.jpg?width=320&crop=smart&auto=webp&s=e42bc "reddit video preview": {"fallback url": "https://v.redd.it/tzorpg2617g31/DASH 480", "height": 480, "width": 384, "scrubber media url": "https://v.redd.it/tzorpc "https://v.redd.it/tzorpq2617q31/HLSPlaylist.m3u8", "is\_gif": true, "transcoding\_status": "completed"}, "enabled": false}, "all\_awardings": [], "awarders": [], "distinguished": null, "subreddit id": "t5 39ne7", "mod reason by": null, "removal reason": null, "link flair background color": "", "id": "dcgmcl", "is robot ir

### Web pretty-printers

• <https://jsonformatter.org/json-pretty-print>

#### $\triangledown$   $\mathcal{L}$  Code

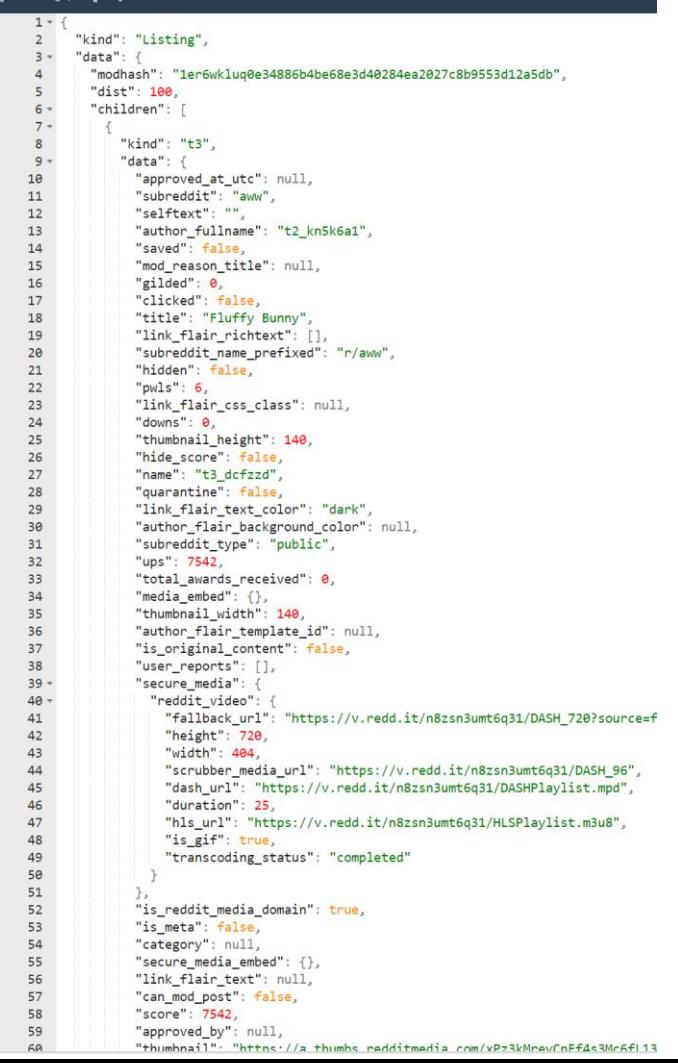

#### Network services for mobile

- User authentication
	- Anonymous users
	- Email/Password
	- Google/facebook/phone number,…
- Storage
	- Files (e.g., images, video)
	- Structured data (e.g., documents, collections)
	- Access control
- Cloud functions (not in this class)
	- Code executes on your behalf in the cloud. No VMs

#### Authentication

- How do you prove you are who you say you are?
	- Know a secret (e.g., password)
	- Possess a token (e.g., phone number)
	- Vouched for by third party (e.g., goole or facebook)
- Firebase authentication
	- Manages multiple users without a server
	- Configure a web-based console
	- Open source activity that does best practices login

#### Google firestore

- Store data in a flexible format in the cloud
	- No server, web console
- Collections and documents
	- Documents are key/value pairs and sub-collections
	- Alternate collection/document/collection/document…
- Real-time updates!
	- Cool for features like chat
	- Works well with live data

#### Working with a database

- Know what parts of your model are written by client code and what by the db/server
	- E.g., timestamps, ids are often db/server only
- Expose fetched data via your viewModel
	- LiveData super useful if update is asynchronous
- Understand how items are cached/modified
- Generalize your notion of pointer
	- A pathname to an image is a "pointer."
		- If pathname is in database, file better exist (referential integrity)
	- A foreign key points from one table to row of another

#### Taking pictures

- Your app can control the camera
	- Lots of control (filters, etc.)
	- Complex code
- You can launch an intent to take a picture
	- Much like an implicit intent
	- Input: URI location to store picture
		- File name must end in .jpg
	- Output: success Boolean
- Problem: Output callback does not know location!
	- If you have other metadata, like a tag, that is lost

#### Taking pictures, problems

- private val tag: String = ""
- private val location: String = ""
- private val cameraLauncher = registerForActivityResult(

ActivityResultContracts.TakePicture()) { success ->

// use tag and location freely

- // Here we use the above declarations
- tag =  $"funny"$

 $location = "foobar.jpg"$ 

cameraLauncher.launch(uri)

- What is the problem here?
	- Our code probably in fragment (view) that can be killed
	- Especially because we are launching a camera activity
	- If killed, we lose tag and location!

### Taking pictures, solutions

- private val cameraLauncher = registerForActivityResult( ActivityResultContracts.TakePicture()) { success -> // use viewModel.tag and viewModel.location freely
- // Here we use the above declarations
- viewModel.tag = "funny"

viewModel.location = "foobar.jpg"

cameraLauncher.launch()

- Store state in the view model
	- Safe even if camera activity kills our fragment
	- View model holds strings—simple data type

#### Taking pictures, details

- Just remember the last component of the file name
	- timestamp in Notebook
	- Universally unique identifier (UUID) for cloud database
	- We call it fileName and it is a string
- Useful functions
	- fileNameToFile(fileName: String): File
	- There is a way to create a URI from a File object
- Application manages permissions via URI
	- Each app gets its own area to write for security
- Example (fileName, absolute path, URI)
	- 35751550-1edd-4738-afd1-fbf41cc918a7
	- /storage/emulated/0/Pictures/35751550-1edd-4738-afd1  $fbf41cc918a7.jpg$
	- content://edu.utap.firechat/my\_images/Pictures/35751550-1edd-4738-afd1-fbf41cc918a7.jpg

#### Notes: dealing with dependences

- Consider a simple note.
	- text: String
	- imageFiles: List<String>
- image Files is a list of path names
	- Each path name refers to an image
	- Image might be a local file (sqlite)
	- Image might be a cloud file (firebase)
- Note depends on images
	- Danger: a note that refers to a non-existent image

#### How to create/edit a note (sqlite)

- In-memory note has list of image files (newList)
- In-DB note has list of image files (oldList)
- Algorithm to modify image table
	- Leave members shared between oldList & newList
	- In oldList and not in newList -> delete file
	- $\cdot$  In newl ist and not in oldList -> add row

#### How to create a note (firestore)

- For list of image files -> start upload
- Write note
- What is wrong with this picture?
	- note.pictureUUIDs = [ffjsjsjsj-sjfjfj]
	- storage/images/ffjsjsjsj-sjfjfj does not exist
	- Violates referential integrity!
	- Error when displaying new note (via live data)

#### How to create a note (firestore)

- Take a picture
- Start file upload
- When file successfully uploaded…
	- Delete local file
	- Update note to have new pictureUUID
	- Write note to server
		- Maintains referential integrity!
		- Write data before writing pointers to it
	- Might be user-visible delay for their picture to show up